## UG

UG

- 13 ISBN 9787302103806
- 10 ISBN 7302103801

出版时间:2005-1

作者:耿鲁怡,徐六飞,耿鲁怡,徐六飞

页数:271

 $\overline{\phantom{a}}$ 

版权说明:本站所提供下载的PDF图书仅提供预览和简介以及在线试读,请支持正版图书。

www.tushu111.com

 $\rm UG$   $\rm I\,N\,N$ 

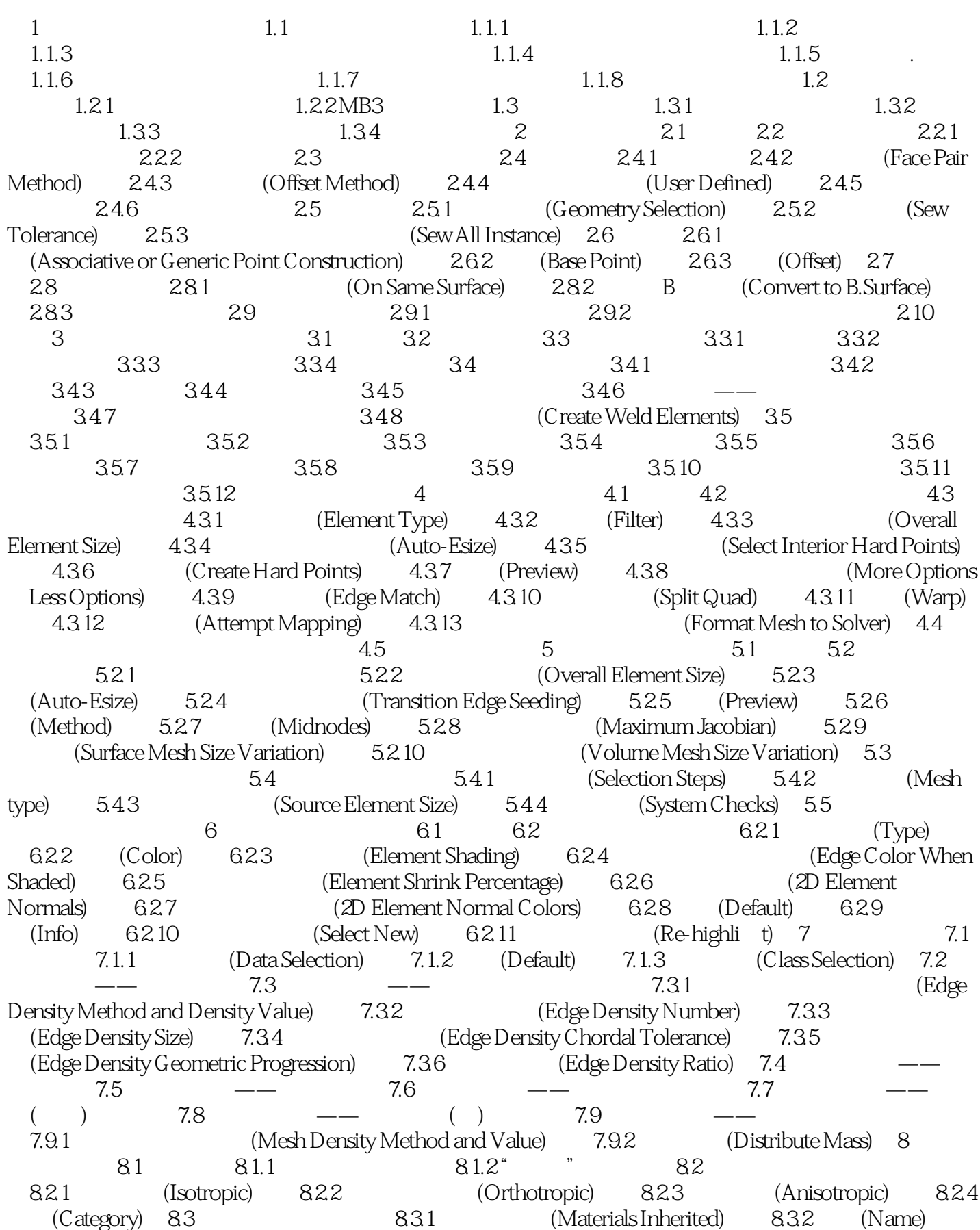

## 《UG结构分析培训教程》

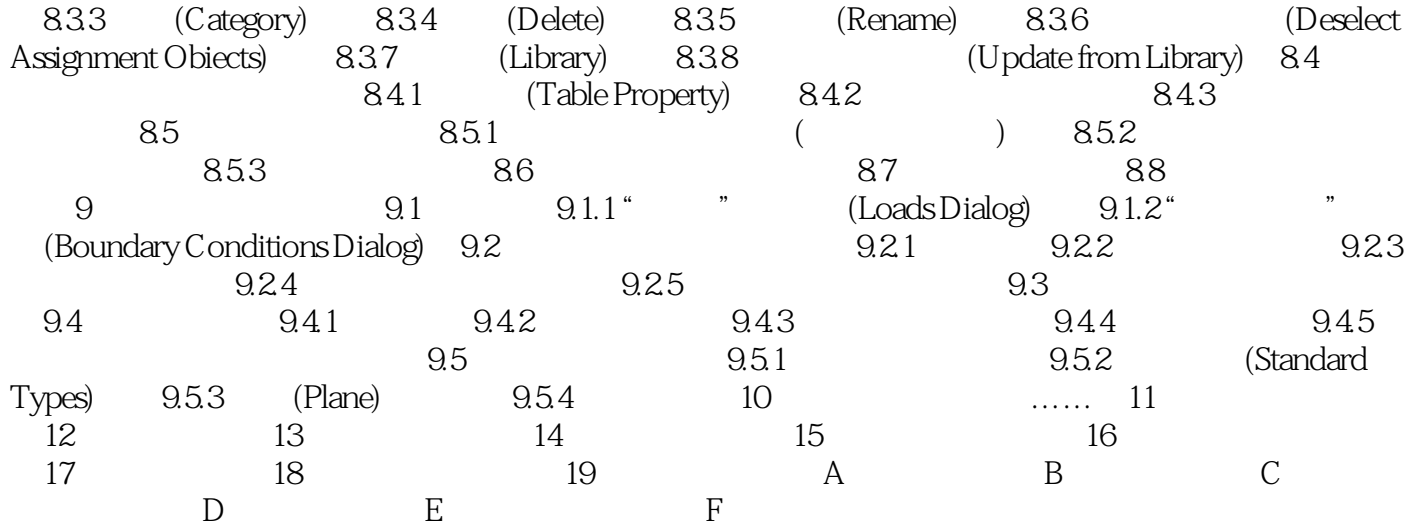

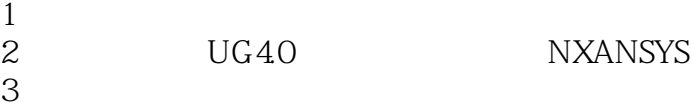

 $4\,$ 

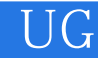

本站所提供下载的PDF图书仅提供预览和简介,请支持正版图书。

:www.tushu111.com